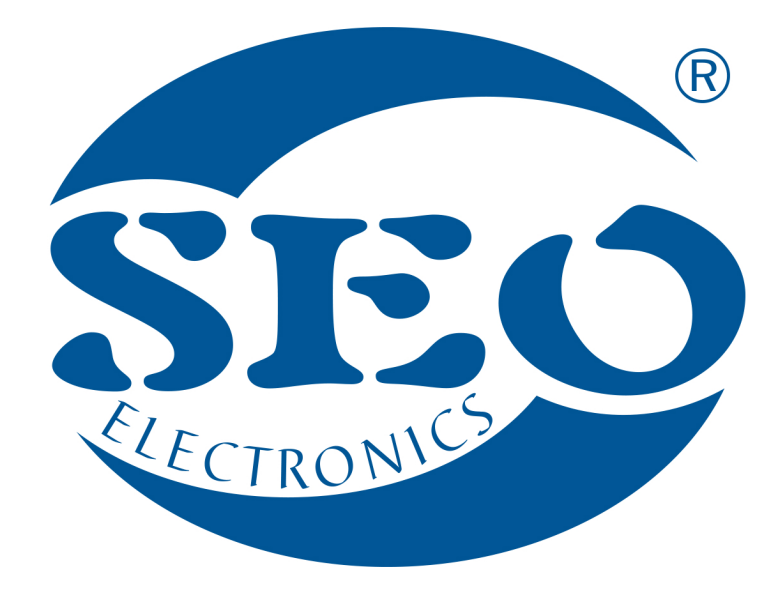

# KONWERTER SEO CANmax OPIS OGÓLNY

## SEO Electronics

www.seoelectronics.pl

 $\left\{ \right\}$ +48 85 652 56 61

 $\boxtimes$  office@seoelectronics.pl  $\boxtimes$  sales@seoelectronics.pl

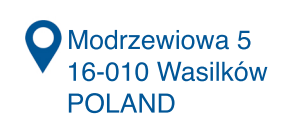

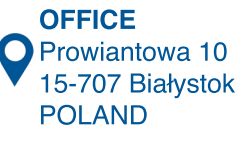

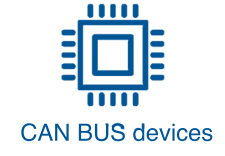

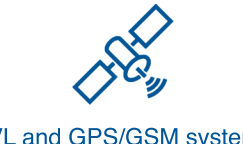

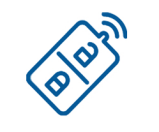

CAN BUS devices AVL and GPS/GSM systems CAR security systems

Konwerter SEO CANmax jest odpowiednikiem konwertera SEO CANlog – dotyczy to wszelkich wersji urządzenia. Jedyną różnicą jest wzbogacenie SEO CANmax o liczbę obsługiwanych magistral CAN BUS – urządzenie może być podłączone do pięciu magistral CAN. Dzięki temu, ma możliwość czytania większej liczby parametrów, w przypadku gdy są one dostępne na różnych magistralach. Równolegle mogą być pozyskiwane wszelkie dane z tachografu i innych urządzeń doposażających pojazd.

**SEO CANmax jest multifunkcyjnym pasywno-aktywnym (czytająco-wysyłającym) konwerterem / analizatorem służącym do pozyskiwania danych z magistral cyfrowych** (CAN, J 1939, J 1708/1587, K-LINE, LIN i innych) różnego typu maszyn i aut **w sposób kontaktowy, lub bezkontaktowy z wykorzystaniem czytnika SEO CANtouch (**gdy potrzebne są jedynie dane pozyskiwane w trybie nasłuchu). Konwerter SEO CANmax zbiera wszelkie dane z szyn 1- i 2-przewodowych, analizuje je i niektóre przetwarza z wykorzystaniem opracowanych algorytmów; parametry przydatne dla systemów monitoringu GPS/GSM wysyła w określonym protokole własnym SEO lub SEO FMS (rozszerzonym o dodatkowe parametry w stosunku do standardowego protokołu FMS SAE J1939) portem komunikacyjnym UART, RS232 lub CAN. Urządzenie jest przeznaczone do montażu w pojazdach kategorii M1 i N1 z instalacją elektryczną 12V-24V-48V.

## **Do czego służy SEO CANmax i jak działa?**

SEO CANmax służy **do pozyskiwania szczegółowych danych o pojeździe** z dostępnych magistral cyfrowych. Podłączenie urządzenia do systemu GPS/GSM (ang. AVL – Automatic Vehicle Location) znacznie **rozszerza możliwości zarządzania flotą pojazdów**. Może również podnieść bezpieczeństwo jazdy i wpłynąć na oszczędności w zużyciu paliwa i zużyciu elementów eksploatacyjnych auta.

Podstawowy system AVL daje jedynie możliwość określania lokalizacji tj. położenia pojazdu na mapie. Analizując "przemieszczanie się punktu w czasie" można, wykorzystując proste algorytmy, obliczyć np. prędkość pojazdu i przyspieszenie. Konwerter SEO CANmax dodatkowo udostępnia **do 300 parametrów** pozyskiwanych z ponad 2500 różnego typu pojazdów. Jest to największa tego typu baza danych na świecie. Aby z konkretnej maszyny pozyskać użyteczne dane, musieliśmy mieć dostęp do oryginalnego opisu transmisji CAN pojazdu lub sprawdzić przewody przesyłające dane cyfrowe i wybrać najbardziej optymalne magistrale pod względem ilości użytecznych informacji. W pojazdach jest wiele magistral i nie każda z nich dysponuje kompletem danych, stąd standardowe urządzenia mają możliwość podłączenia zwykle dwóch magistral, ale produkujemy moduły z możliwością **czytania danych z pięciu magistral CAN** (SEO CANmax) – w zależności od potrzeb klienta. Analizujemy ponad 1000 eventów (zdarzeń) które niosą potrzebne parametry, jednak informacje z CAN BUS wymagają deszyfracji i zastosowania skomplikowanych przeliczników i algorytmów obliczeniowych mających za podstawę wiele danych z różnych identyfikatorów CAN – to skomplikowany i czasochłonny proces programistyczny. Dane cyfrowe pozyskujemy z ECU (Engine Computer Unit), BCM (Body Computer Module), ICM (Instrument Cluster

Module) i innych modułów cyfrowych zastosowanych w pojazdach. Często SEO CANmax działa jak fabryczny komputer diagnostyczny komunikując się z ECU, BCM i ICM auta. W czytaniu magistral cyfrowych CAN BUS mamy 15-letnie doświadczenie.

## **Pozyskiwane parametry**

SEO CANmax czyta dane CAN z **różnych typów i marek pojazdów**, tj.:

- aut osobowych.
- aut elektrycznych
- samochodów dostawczych,
- TIRów,
- autobusów,
- maszyn rolniczych,
- maszyn budowlanych,
- maszyn do przemysłu leśnego,
- portowych maszyn przeładunkowych,
- urządzeń wydobywczych,
- maszyn komunalnych i drogowych (czyszczarki, posypywarki, odśnieżarki, maszyny do rwania asfaltu, wylewania asfaltu itp.),
- wózków widłowych i innych maszyn specjalnych, takich jak: dźwigi, pompy, chłodnie itp.

Udostępniamy informacje o danym pojeździe z bazy około 300 różnych pozyskiwanych parametrów.

Podstawowe czytane wartości są związane z paliwem, silnikiem, bezpieczeństwem, kontrolkami z deski rozdzielczej i parametrami specjalnymi dla maszyn specjalnych.

W załączeniu znajduje się uproszczony przykładowy wyciąg pozyskiwanych parametrów z różnych typów i marek pojazdów.

Kompletna baza danych o pozyskiwanych parametrach z konkretnych aut ze schematami przyłączeniowymi jest dostępna na stronie **www.can24.pro** po zalogowaniu się.

#### **GŁÓWNE PARAMETRY**

- Całkowity czas pracy silnika
- Całkowity czas pracy silnika-Zliczony
- Całkowity przebieg pojazdu
- Całkowity przebieg pojazdu-Zliczony
- Całkowite spalanie
- Całkowite spalanie-Zliczone
- Poziom paliwa w procentach
- Poziom paliwa w litrach
- Prędkość obrotowa silnika RPM
- Temperatura silnika
- Prędkość pojazdu
- Chwilowe zużycie paliwa
- Poziom płynu AdBlue w procentach • Poziom płynu AdBlue w litrach
- 
- Numer VIN
- Pozycja pedału gazu
- Obciążenie silnika
- Obciążenie retardera
- Ciśnienie silnika
- Temperatura układ jezdnego
- Bieżący pokonany dystans
- Całkowity dystans pokonany w czasie pracy
- Bieżący dystans pokonany w czasie pracy
- Ciśnienie oleju
- Temperatura zewnętrzna
- Napięcie akumulatora
- Temperatura baterii HV
- Poziom naładowania baterii HV
- Średnie zużycie mocy
- Kondycja baterii HV
- Czas pracy silnika elektrycznego Zliczony
- Ilość impulsów z czujnika obrotu koła Zliczona
- Ilość energii zużytej przez silnik elektryczny
- Czas do końca naładowania baterii HV"
- Całkowite zużycie CNG
- Całkowite zużycie CNG Zliczone
- Poziom CNG w procentach
- Poziom CNG w kilogramach
- Zasięg pojazdu
- Zasięg pojazdu na baterii
- Zasięg pojazdu na paliwie dodatkowym
- Pozycja pedału hamulca
- Obciążenie na oś 1
- Obciążenie na oś 2
- Obciążenie na oś 3
- Obciążenie na oś 4
- Obciążenie na oś 5
- Ciężar ładunku
- Waga pojazdu wraz z naczepami
- Serwis Dystans do następnego serwisu • Serwis - Dystans przekroczony od momentu potrzeby
- serwisowania • Serwis - Dystans pokonany od ostatniego serwisu
- Serwis Czas do następnego serwisu
- Serwis Czas przekroczony od momentu zaistnienia potrzeby serwisu
- Serwis Czas jaki minął od poprzedniego serwisu

#### **STATUS PODŁĄCZENIA MAGISTRAL CAN**

- CAN1 podłączony
- CAN2 podłączony
- CAN3 podłączony
- CAN4 podłączony
- CAN5 podłączony
- CAN6 podłączony

#### **FLAGI STANU BEZPIECZEŃSTWA**

- Zapłon włączony
- Klucz w stacyjce
- Webasto włączone
- Silnik pracuje
- Dodatkowy silnik pracuje
- Gotowy do jazdy
- Silnik pracuje na CNG
- Tryb pracy-praca służbowa
- Operator nieobecny
- Interlock aktywny
- Blokada silnika aktywna
- Żądanie blokady silnika
- Hamulec ręczny aktywny
- Hamulec nożny aktywny
- Sprzęgło wciśnięte
- Status włącznika świateł awaryjnych
- Drzwi kierowcy otwarte
- Drzwi pasażera otwarte
- Tylne drzwi od strony kierowcy otwarte
- Tylne drzwi od strony pasażera otwarte
- Bagażnik otwarty
- Pokrywa silnika otwarta
- Podłączony przewód ładowania
- Ładowanie baterii

 **FLAGI STANU**

- Silnik elektryczny pracuje
- Samochód zamknięty
- Samochód zamknięty z pilota fabrycznego
- Alarm fabryczny aktywny
- Emulowany alarm aktywny
	- Wysłano sygnał zamknięcia pilotem fabrycznym
	- Wysłano sygnał otwarcia pilotem fabrycznym
- Moduł wysłał sygnał uzbrajania
- Klapa bagażnika była otwarta pilotem fabrycznym
- Trzykrotnie wysłano sygnał zamknięcia pilotem fabrycznym

V 1.0 010719

- Włączony parking automatyczna skrzynia biegów
- Włączony bieg wsteczny

• Światła pozycyjne włączone • Światła mijania włączone Światła drogowe właczone

• Włączone sygnały świetlne • Klimatyzacja włączona • Tempomat włączony

• Retarder automatyczny włączony Retarder manualny włączony Pas kierowcy zapięty

• Pas przedniego pasażera zapięty • Pas tylnego lewego pasażera zapięty • Pas tylnego prawego pasażera zapięty • Pas tylnego środkowego pasażera zapięty

• Kontrolka SPRAWDŹ SILNIK włączona

• Kontrolka ciśnienie/ poziom oleju włączona • Kontrolka temperatura/ poziom płynu chłodzącego

• Kontrolka brak ładowania akumulatora włączona • Kontrolka system hamulca ręcznego włączona

• Kontrolka niskie ciśnienie w oponach włączona • Kontrolka zużyte klocki hamulcowe włączona • Kontrolka niski poziom paliwa włączona • Kontrolka zbliżający się serwis włączona • Kontrolka wskaźnik świec żarowych włączona

• Kontrolka elektronicznej kontroli mocy włączona • Kontrolka zatkany filtr oleju silnika włączona • Kontrolka niskie ciśnienie oleju w silniku włączona • Kontrolka zbyt wysoka temperatura oleju silnika włączona • Kontrolka za niski poziom płynu chłodniczego włączona

• EPS-Kontrolka elektrycznego wspomagania kierownicy

• Przedni pasażer obecny • PTO włączone **FLAGI STANU - KONTROLKI** 

> • Kontrolka ABS włączona • Kontrolka ESP włączona • ESP-Kontrola trakcji jest odłączona • Kontrolka STOP włączona

• Kontrolka AIRBAG włączona

• Kontrolka ostrzeżenia włączona • Kontrolka awaria świateł włączona

• Kontrolka FAP włączona

włączona

włączona

• Włączony neutral automatyczna skrzynia biegów • Włączony drive automatyczna skrzynia biegów

Światła przeciwmgielne tylne włączone • Światła przeciwmgielne przednie włączone • Przednie oświetlenie dodatkowe włączone • Tylne oświetlenie dodatkowe włączone

- Kontrolka zatkany filtr oleju układu hydraulicznego włączona
- Kontrolka niskie ciśnienie układu hydraulicznego włączona
- Kontrolka niski poziom oleju hydraulicznego włączona • Kontrolka zbyt wysoka temperatura oleju w układzie hydraulicznym włączona
- Kontrolka za wysoki poziom oleju w sekcji hydraulicznej włączona
- Kontrolka zatkany filtr powietrza włączona
- Kontrolka zatkany filtr paliwa włączona
- Kontrolka obecność wody w paliwie włączona
- Kontrolka zatkany filtr układu hamulcowego włączona

#### **FLAGI STANU DLA MASZYN ROLNICZYCH**

- Prawy joystick w prawo aktywny
- Prawy joystick w lewo aktywny
- Prawy joystick do przodu aktywny
- Prawy joystick do tyłu aktywny
- Lewy joystick w prawo aktywny
- Lewy joystick w lewo aktywny
- Lewy joystick do przodu aktywny
- Lewy joystick do tyłu aktywny
- Włączona pierwsza tylna hydraulika
- Włączona druga tylna hydraulika
- Włączona trzecia tylna hydraulika
- Włączona czwarta tylna hydraulika
- Włączona pierwsza przednia hydraulika
- Włączona druga przednia hydraulika
- Włączona trzecia przednia hydraulika
- Włączona czwarta przednia hydraulika
- Włączony przedni trzypunktowy układ zawieszenia
- Włączony tylny trzypunktowy układ zawieszenia
- Włączony przedni wał odbioru mocy • Włączony tylny wał odbioru mocy
- 
- Koszenie aktywne • Młócenie aktywne
- Wyładowanie ziarna z zasobnika włączone
- Ilość ziarna w zbiorniku wynosi 100
- Ilość ziarna w zbiorniku wynosi 70
- Zbiornik na ziarno jest otwarty
- Włączony napęd rozładunku ziarna przy złożonej rurze wyładowczej
- Wyłączone sterowanie wentylatora oczyszczania
- Wyłączone sterowanie bębna młócącego
- Zatkanie wytrząsacza
- Nadmierny luz pod bębnem młócącym
- Niska temperatura hydrauliki układu jezdnego włączona
- Wysoka temperatura hydrauliki układu jezdnego włączona
- Obroty ślimaka kłosowego poniżej normy włączone
- Obroty ślimaka ziarnowego poniżej normy włączone
- Obroty rozdrabniacza słomy poniżej normy włączone
- Obroty wytrząsacza słomy poniżej normy włączone
- Obroty podajnika poniżej normy włączone
- Rozdrabniacz słomy włączony
- Heder do kukurydzy podłączony
- Heder do ziarna podłączony
- Wsteczny podajnika włączony
- Filtr ciśnieniowy pompy hydraulicznej zatkany

#### **FLAGI STANU DLA MASZYN KOMUNALNYCH**

- Posypywanie solą piaskiem załączone
- Włączone polewanie środkami chemicznymi
- Podajnik taśmowy włączony
- Podniesione koło napędowe solarki
- Szczotki włączone
- Odkurzacz włączony
- Podlewanie wodą załączone
- Myjka ręczna Karcher włączona
- Włączona pompa cieczy
- Wysyp śmieci włączony
- Ostrzeżenie o niskim poziomie soli piasku w zbiorniku
- Ostrzeżenie o niskim poziomie wody w zbiorniku
- Ilość rozsypanej soli na metr kwadratowy
- Środki chemiczne włączone
- Kompresor włączony
- Zawór wody otwarty
- Status podnoszenia kabiny aktywny • Status opuszczania kabiny aktywny

#### **FLAGI STANU DLA CYSTERN**

- Sekcja 1-obecność płynu w rurze spustowej
- Sekcja 1-zapełniona
- Sekcja 1-przepełniona
- Sekcja 2-obecność płynu w rurze spustowej
- Sekcja 2-zapełniona
- Sekcja 2-przepełniona
- Sekcja 3-obecność płynu w rurze spustowej
- Sekcja 3-zapełniona
- Sekcja 3-przepełniona
- Sekcja 4-obecność płynu w rurze spustowej
- Sekcja 4-zapełniona
- Sekcja 4-przepełniona
- Sekcja 5-obecność płynu w rurze spustowej
- Sekcja 5-zapełniona
- Sekcja 5-przepełniona
- Sekcja 6-obecność płynu w rurze spustowej
- Sekcja 6-zapełniona
- Sekcja 6-przepełniona
- Sekcja 7-obecność płynu w rurze spustowej
- Sekcja 7-zapełniona
- Sekcja 7-przepełniona
- Sekcja 8-obecność płynu w rurze spustowej
- Sekcja 8-zapełniona
- Sekcja 8-przepełniona

#### **CZYTANE PARAMETRY DLA MASZYN ROLNICZYCH**

• Wielkość prześwitu pod bębnem młócącym • Prędkość obrotowa przenośnika śrubowego • Prędkość obrotowa świdra zbożowego • Prędkość obrotowa sieczkarni • Prędkość obrotowa wytrząsacza słomy • Prędkość obrotowa wentylatora • Prędkość obrotowa podajnika pochyłego

• Ilość ładunku w elewatorze zbożowym

**CZYTANE PARAMETRY DLA MASZYN SPECIALNYCH**

• Bieżące godziny pracy kombajnu przy włączonym bębnie

• Sumaryczne godziny pracy kombajnu przy włączonym

V 1.0 010719

- Czas zbioru
- Powierzchnia zbioru
- Wydajność koszenia
- Ilość skoszonego zboża

• Prędkość motowidła

bębnie młócącym • Bieżący obszar koszenia • Całkowity obszar koszenia • Całkowita ilość bel • Ilość bel • Ilość ciętych bel • Ilość kawałków bel

• Nachylenie wysięgnika • Obrót wysięgnika • Wysunięcie wysięgnika • Odległość ładunku od pojazdu • Wysokość ładunku nad ziemią • Poziom wody do gaszenia w zbiorniku • Poziom piany do gaszenia w zbiorniku

• Ciśnienie pompy gaśniczej • Prędkość wiatru • Prędkość obrotowa wiertła • Temperatura zewnętrzna

młócącym

• Wilgotność zboża • Obroty bębna młócącego RPM

#### **CZYTANE PARAMETRY DLA MASZYN KOMUNALNYCH**

- Ilość rozsypanej soli drobnoziarnistej
- Ilość rozsypanej soli gruboziarnistej
- Ilość rozsypanej mieszanki DiMix
- Ilość rozsypanego wapnia grubego
- Ilość rozsypanego chlorku wapnia
- Ilość rozsypanego chlorku sodu
- Ilość rozsypanego chlorku magnezu
- Ilość rozsypanego żwiru
- Ilość rozsypanego piasku
- Szerokość posypu w lewo
- Szerokość posypu w prawo
- Godziny pracy solarki
- Pokonany dystans w trakcie posypywania

#### **CZYTANE PARAMETRY Z KARTY KIEROWCY TACHOGRAFU**

- Imię kierowcy
- Nazwisko kierowcy
- Identyfikator kierowcy
- Status kierowcy
- Czas ciągłego prowadzenia kierowcy
- Sumaryczny czas przerw kierowcy
- Czas trwania wybranej aktywności kierowcy
- Sumaryczny czas prowadzenia kierowcy za poprzedni i bieżący tydzień
- Bieżący dzienny czas jazdy kierowcy
- Tygodniowa liczba przekroczonego 9h czasu jazdy kierowcy
- Łączny nieprzerwany czas odpoczynku kierowcy
- Pozostały aktualny czas jazdy kierowcy
- Pozostały czas jazdy na bieżącej zmianie kierowcy
- Pozostały czas jazdy w bieżącym tygodniu kierowcy
- Pozostały czas jazdy kierowcy w okresie dwóch tygodni
- Pozostały czas do następnej możliwości jazdy kierowcy
- Pozostały czas do następnej przerwy lub odpoczynku kierowcy
- tachografu
- Czas zakończenia ostatniego całodniowego odpoczynku kierowcy
- Czas zakończenia drugiego tygodniowego okresu odpoczynku kierowcy
- Tygodniowy czas jazdy kierowcy
- Maksymalny dzienny czas jazdy kierowcy
- Liczba wykorzystanych skróconych dziennych okresów odpoczynku kierowcy
- Czas trwania kolejnego okresu jazdy kierowcy
- Czas trwania następnej pauzy/odpoczynku kierowcy
- Pozostały czas bieżącej przerwy kierowcy
- Pozostały czas do nowego całodniowego odpoczynku
- kierowcy
- Następna data obowiązkowego zgrania danych z karty kierowcy
- Pozostały czas do nowego tygodniowego okresu odpoczynku kierowcy
- Czas zakończenia ostatniego tygodniowego odpoczynku kierowcy
- Data wygaśnięcia karty kierowcy
- Minimalny czas odpoczynku dziennego kierowcy
- Czas otwartej kompensacji kierowcy w poprzednim tygodniu
- Czas otwartej kompensacji kierowcy dwa tygodnie wstecz
- Czas otwartej kompensacji kierowcy trzy tygodnie wstecz

#### **OGÓLNE CZYTANE PARAMETRY TACHOGRAFU**

- Całkowity dystans pojazdu z tachografu
- Odległość podróży
- Prędkość pojazdu z tachografu
- Obecność karty kierowcy w tachografie
- Data następnego obowiązkowego pobrania danych z tachografu

## PRZYKŁADOWY UPROSZCZONY WYCIĄG UDOSTĘPNIANYCH PARAMETRÓW

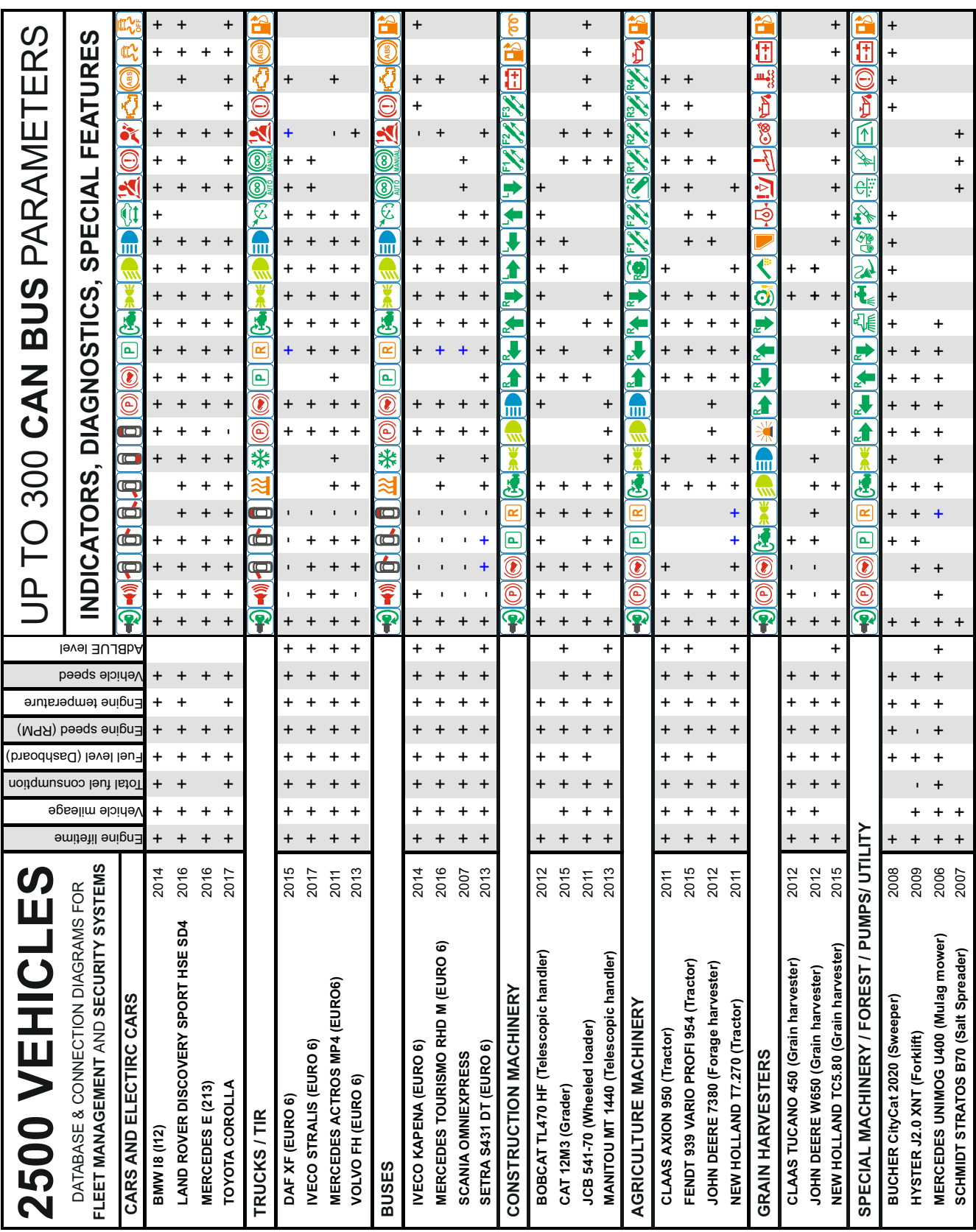

### **Wersje oprogramowania**

Na obudowie urządzenia i na dokumencie sprzedaży zastosowano ośmioznakowy "Part Number" P/N XXXXXXXX – heksadecymalny kod porządkujący, opisujący płytkę PCB, obsadę elementów, wersję oprogramowania (tzn. kompilację), wersję obudowy, rodzaj wiązki (wejścia/wyjścia), ewentualne dodane akcesoria, rodzaj pakowania.

W zależności od zapotrzebowania klienta obecnie stosujemy w urządzeniu SEO CANmax **ponad 50 różnych kompilacji**. Wynika to z faktu, że każdy procesor ma zaimplementowane lub możliwość zaimplementowania pozyskiwania do 300 parametrów z ponad 2500 różnych pojazdów. Jedne kompilacje służą **usprawnieniu zarządzania flotą pojazdów**, więc istotne są parametry typu: numer VIN, poziom paliwa, poziom AdBLUE, ciśnienie w oponach, kontrolka silnika ("check engine") itp. Inne kompilacje pomagają realizować wytyczne ustaw i dyrektyw, np. dotyczących **gromadzenia danych z tachografu**. Niekiedy klienci kładą nacisk na **bezpieczeństwo jazdy i oszczędność** – wtedy istotne są: prędkość, kierunkowskazy, algorytm "eco driving", itp., zaś inni klienci sprawdzają uczciwość kierowców monitorując: poziom paliwa, zużycie paliwa, przebieg, nacisk na siodło i osie, etc. Wobec powyższego, w zależności od grupy pojazdów i grupy parametrów oraz zastosowanych algorytmów, stosowane są odrębne kompilacje. Dodatkowo, potrzebne wyjścia urządzenia oraz sposób markowania i pakowanie rozszerzają bazę wersji konwertera SEO CANmax do 70 pozycji. Wersje oprogramowania mogą być wzbogacone o dodatkowe możliwości i funkcje specjalne, które opisano w dalszej części dokumentu.

## **Sposób przesyłania danych do systemu GPS/GSM**

Gotowe do wykorzystania dane o pojeździe przesyłane są w określonym protokole do systemu GPS/GSM. Aby przeczytać dane przesyłane z SEO CANmax, system GPS/GSM musi mieć zaimplementowany jeden z protokołów komunikacyjnych. SEO CANmax na płytce U355 wykorzystuje, w zależności od potrzebnej wersji oprogramowania, zalecany protokół 4.0 lub wysyła dane w standaryzowanym protokole **FMS** rozszerzonym o dodatkowe parametry (protokół SEO FMS). W zależności od wersji udostępniamy klientom wyjścia UART i/lub RS232 lub CAN/FMS J1939. Podstawowe wersje urządzenia mają następujące porty komunikacyjne: (patrz również tabela powyżej)

- max (28xxxxxx) tj. SEO CANmax (28xxxxxx)  $\rightarrow$  PCB U355, 5xCAN; UART lub RS 232
- max FMS (30xxxxxx) tj. SEO CANmax FMS (30xxxxxx)  $\rightarrow$  PCB U355, 4xCAN; RS 232, CAN/FMS

## **Dodatkowe możliwości konwertera SEO CANmax oraz funkcje specjalne**

W zależności od zaimplementowanego oprogramowania, konwertery typu SEO CANmax mogą również:

- czytać wszelkie dane z **tachografów** (pliki DDD, karty kierowców i zdarzenia z samego tachografu, ang. "events"),
- pomóc w optymalizacji zużycia paliwa i podnieść żywotność elementów eksploatacyjnych auta poprzez system "eco driving",
- odczytać stan retardera, tj. urządzenia wspomagającego hamulce, a służącego do długotrwałego hamowania pojazdu; retarder stosowany jest głównie w samochodach ciężarowych i autobusach w celu zapobiegania nadmiernemu wzrostowi prędkości przy długotrwałych zjazdach ze wzniesień,
- obejmować funkcje sterujące tzn. zdalnie otwierać/zamykać centralny zamek drzwi, sterować oknami, uruchamiać i gasić silnik, sterować Webasto,
- dodatkowo, SEO CANmax może przeczytać i wysłać do systemu GPS/GSM dane z innych urządzeń podłączonych do szyny CAN, np. dane z dodatkowej cyfrowej sondy paliwa lub dane z systemu "Mobileye".
- dokonywać zdalnej **diagnozy** pojazdu,

## **Tachograf – karta kierowcy i przedsiębiorstwa/czytanie plików DDD**

Urządzenie SEO CANmax pozwala na zdalny odczyt informacji z tachografu. Istnieje możliwość pobrania danych z pamięci urządzenia oraz z kart umieszczonych w tachografie bez konieczności sprowadzania pojazdów do siedziby firmy.

Zgodnie z Rozporządzeniem (WE) 561/2006, firma posiadająca pojazdy z tachografem cyfrowym zobowiązana jest do odczytu kart kierowców co 28 dni. Rozwiązać ten problem można na dwa sposoby:

- pierwszy wiąże się z manualnym podłączeniem do tachografu. Warunkiem koniecznym jest sprowadzanie pojazdu do siedziby firmy.
- drugi proponowany przez nas sposób, jest rozwiązaniem pozwalającym oszczędzić czas oraz ograniczyć koszty. Nasze urządzenie SEO CANmax, po podłączeniu do systemu GPS/GSM, jest w stanie zdalnie pobierać pliki DDD z pojazdu operującego w dowolnym miejscu na świecie w dowolnym czasie.

Do pobrania plików DDD wymagana jest autoryzacja. Autoryzację można przeprowadzić wprowadzając kartę przedsiębiorstwa w dedykowany slot tachografu. Można również wykonać autoryzację za pomocą naszego konwertera SEO CANmax współpracującego z systemem GPS/GSM.

Rozwiązanie zdalnej autoryzacji zależy od systemu GPS/GSM. Jedną z proponowanych przez producentów tych urządzeń metod, jest wydanie specjalnego czytnika autoryzacyjnego – wtedy schemat ideowy takiego odczytu prezentuje się następująco:

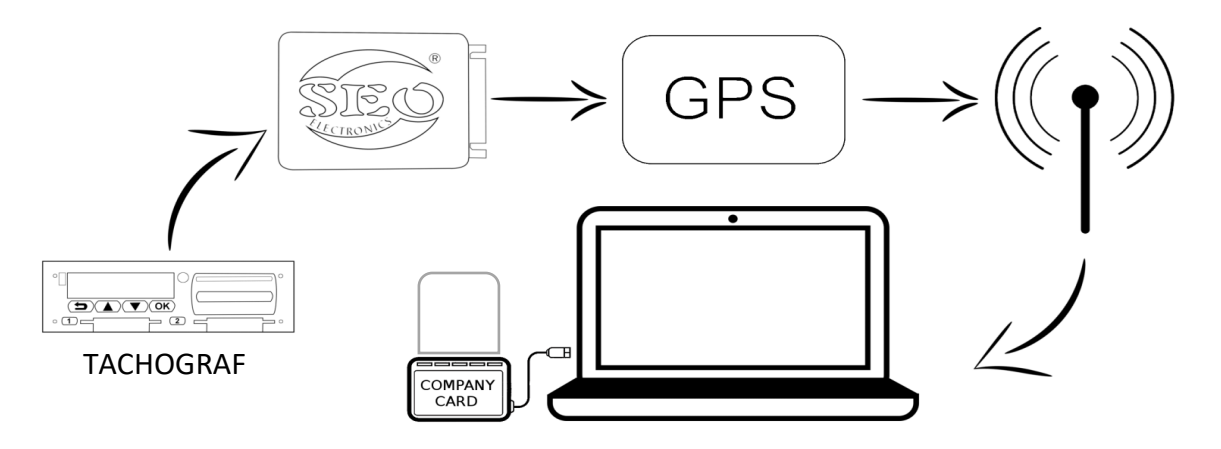

Urządzenie SEO CANmax łączy się z tachografem zamontowanym w pojeździe, następnie za pomocą odpowiedniego protokołu wysyła zapytanie o autoryzację do systemu GPS/GSM, a ten przez Internet łączy się z czytnikiem. Z perspektywy klienta cały ten proces jest niesamowicie prosty i ogranicza się głównie do włożenia karty do czytnika, przez co może tę czynność wykonywać nawet osoba niewykwalifikowana.

Po poprawnym przeprowadzeniu procesu autoryzacji następuje właściwe pobranie plików DDD. Sczytywane są takie parametry jak zdarzenia i usterki pojazdu, dane techniczne czy szczegółowe dane dotyczące prędkości poruszania. Pliki te, zależnie od producenta systemu GPS/GSM, dostępne są na serwerze lub też trafiają bezpośrednio na komputer klienta. Pliki pobrane zdalnie są równoważne z tymi pobieranymi ręcznie i w razie potrzeby mogą być przekazywane do Inspekcji Transportu Drogowego.

Z uwagi na fakt, że odczyt danych można przeprowadzać bez konieczności podłączenia się do tachografu (ułatwia to planowanie logistyczne), pojazdy nie muszą zjeżdżać do siedziby firmy W związku z powyższym oszczędzamy czas i pieniądze. Przy współpracy z odpowiednim systemem GPS/GSM nie ma potrzeby wyposażania kierowców w karty przedsiębiorstwa i narzucania im obowiązku odczytu danych z tachografu, gdyż dzięki konwerterom SEO CANmax wszystkie informacje mogą zostać sczytane z poziomu firmy, przy czym wystarczy tylko jedna karta przedsiębiorstwa do całej floty pojazdów.

#### **CZYTANE PARAMETRY Z KARTY KIEROWCY TACHOGRAFU**

- Imię kierowcy
- Nazwisko kierowcy
- Identyfikator kierowcy
- Status kierowcy
- Czas ciągłego prowadzenia kierowcy
- Sumaryczny czas przerw kierowcy
- Czas trwania wybranej aktywności kierowcy
- Sumaryczny czas prowadzenia kierowcy za poprzedni i bieżący tydzień
- Bieżący dzienny czas jazdy kierowcy
- Tygodniowa liczba przekroczonego 9h czasu jazdy kierowcy
- Łączny nieprzerwany czas odpoczynku kierowcy
- Pozostały aktualny czas jazdy kierowcy
- Pozostały czas jazdy na bieżącej zmianie kierowcy
- Pozostały czas jazdy w bieżącym tygodniu kierowcy
- Pozostały czas jazdy kierowcy w okresie dwóch tygodni
- Pozostały czas do następnej możliwości jazdy kierowcy
- Pozostały czas do następnej przerwy lub odpoczynku kierowcy
- Liczba wykorzystanych skróconych dziennych okresów odpoczynku kierowcy
- Czas trwania kolejnego okresu jazdy kierowcy
- Czas trwania następnej pauzy/odpoczynku kierowcy
- Pozostały czas bieżącej przerwy kierowcy
- Pozostały czas do nowego całodniowego odpoczynku kierowcy
- Następna data obowiązkowego zgrania danych z karty kierowcy
- Pozostały czas do nowego tygodniowego okresu odpoczynku kierowcy
- Czas zakończenia ostatniego tygodniowego odpoczynku kierowcy
- Data wygaśnięcia karty kierowcy
- Minimalny czas odpoczynku dziennego kierowcy
- Czas otwartej kompensacji kierowcy w poprzednim tygodniu
- Czas otwartej kompensacji kierowcy dwa tygodnie wstecz
- Czas otwartej kompensacji kierowcy trzy tygodnie wstecz
- Czas zakończenia ostatniego całodniowego odpoczynku kierowcy
- Czas zakończenia drugiego tygodniowego okresu odpoczynku kierowcy
- Tygodniowy czas jazdy kierowcy
- Maksymalny dzienny czas jazdy kierowcy

#### **OGÓLNE CZYTANE PARAMETRY TACHOGRAFU**

- Całkowity dystans pojazdu z tachografu
- Odległość podróży
- Prędkość pojazdu z tachografu
- Obecność karty kierowcy w tachografie
- Data następnego obowiązkowego pobrania danych z tachografu **PLIKI DDD**

## **Opis funkcjonowania SEO CANmax w zakresie zdalnej diagnozy**

Konwerter SEO CANmax przy współpracy z lokalizatorem GPS/GSM umożliwia zdalną diagnozę pojazdów tj. odczytanie i zdefiniowanie wielu parametrów oraz błędów DTC (Data Trouble Codes) występujących w różnych systemach i sterownikach samochodowych. Odczyt DTC realizujemy w poniższych sterownikach:

- **Sterownik ECM – Engine Control Module –** urządzenie elektroniczne dobierające odpowiednie proporcje palaaaiwa i powietrza w mieszance oraz ustalające moment wtrysku paliwa do cylindra na podstawie informacji pozyskanych z czujników silnikowych,
- **System ABS – Anti – Lock Braking System –** element układu hamulcowego stosowany w pojazdach mechanicznych w celu blokowania kół podczas hamowania. Zadaniem systemu jest przeciwdziałanie negatywnym zjawiskom związanym z utratą kontroli nad pojazdem,
- **System SRS – Supplementary Restrain System –** system dodatkowego bezpieczeństwa w samochodzie, na który składają się czujniki zderzenia, sterowniki oraz instalacje wykonawcze w postaci poduszek bezpieczeństwa, napinaczy pasów, instalacji gaśniczych lub układów odłączania akumulatora od instalacji elektrycznej,
- **System TCM – Transmission Control Module –** sterownik automatycznej skrzyni biegów,
- **System BCM – Body Control Module –** moduł sterujący nadwoziem odpowiedzialny za przetwarzanie danych z czujników różnych układów elektronicznych znajdujących się na pokładzie pojazdu, takich jak: centralny zamek, klimatyzacja, elektryczne szyby i lusterka.

W razie wystąpienia nieprawidłowości w jakości funkcjonowania wymienionych wyżej systemów, integrator ma możliwość odczytu informacji w standardzie UART na własnym komputerze oraz zdalnego skasowania błędów (clear DTC), jeżeli oferowane przez niego urządzenie GPS/GSM na to pozwala. Odczyt i kasowanie błędów odbywa się przy włączonym zapłonie. Kasowanie kodów błędów może odbywać się jedynie przy wyłączonym silniku.

Aby powyższa funkcjonalność była dostępna, wymagane jest aby dany typ pojazdu był przez naszą firmę opracowany w tym zakresie. Odpowiednia lista pojazdów i kodów DTC jest dostępna na zapytanie.

#### **DIAGNOSTYKA POJAZDU**

- Kod DTC (Diagnostic Trouble Code) sterownik ECM
- Kod DTC (Diagnostic Trouble Code) sterownik ABS
- Kod DTC (Diagnostic Trouble Code) sterownik SRS
- Kod DTC (Diagnostic Trouble Code) sterownik TCM
- Kod DTC (Diagnostic Trouble Code) sterownik CEM
- Kod DTC (Diagnostic Trouble Code) Maszyny
- Kod DTC (Diagnostic Trouble Code) sterownik Baterii HV
- Kod DTC (Diagnostic Trouble Code) sterownik Hybrydy

## Algorytm "eco driving"

Zastosowanie algorytmu *eco driving* pozwala na zmniejszenie zużycia paliwa i znaczne oszczędności w kosztach eksploatacyjnych pojazdu. Wprowadzenie zasad racjonalnej jazdy wydłuża żywotność pojazdu oraz zwiększa bezpieczeństwo na drodze. Korzyści z zastosowania omawianej funkcjonalności urządzenia są znacznie szersze:

- Oszczędności w zużyciu paliwa mogą sięgać ponad kilkanaście procent, co w ramach floty pojazdów przekłada się na zaoszczędzenie wysokich kwot. Efekt oszczędności zwykle nie wiąże się z wydłużeniem czasu jazdy,
- Znacznie wydłużona zostaje żywotność elementów pojazdu takich jak klocki i tarcze hamulcowe, sprzęgło, opony, skrzynia biegów, a także silnik,
- Następuje doskonalenie techniki prowadzenia pojazdów wśród kierowców poprzez analizę i zmianę ich zachowań w ruchu. Kierowca nabywa dobre nawyki, takie jak przewidywanie sytuacji na drodze i mniej agresywny styl jazdy, co ma bezpośredni wpływ na bezpieczeństwo,
- Optymalizacja stylu jazdy wpływa na redukcję emisji substancji zanieczyszczających atmosferę,
- Wobec powyższego zwiększa się konkurencyjność firmy w stosunku do innych przedsiębiorstw.

Algorytm analizuje rzeczywiste dane związane ze stylem jazdy pozyskane z magistrali cyfrowej CAN BUS. Na rynku można spotkać rozwiązania wykorzystujące jedynie analizę położenia pojazdu w czasie w zestawieniu z danymi z akcelerometru pokazującego przyśpieszenie. Nasze rozwiązanie polega na wykorzystaniu danych z CAN BUS, na podstawie których stworzyliśmy 18 nowych parametrów, które z kolei posłużyły do algorytmu *eco driving.* Porównujemy np.: czasy trwania akceptowalnej charakterystyki jazdy, z czasami przekroczeń i wskaźnikami gwałtownych zmian parametrów. Znaczenie mają też zapalające się kontrolki ostrzegawcze. Zestawienia zużycia paliwa w analizowanych zachowaniach pojazdu i wiele dodatkowych obliczeń posłużyły nam do stworzenia kompleksowego algorytmu, zastosowanie którego w praktyce może przynieść wymierne korzyści.

## **12. Tryb pracy kierowcy – służbowy i prywatny**

Aby umożliwić pracodawcy określenie czasu pracy lub określenie kiedy pojazd jest wykorzystywany do celów prywatnych, a kiedy do celów służbowych, w urządzeniach SEO CANlog, SEO CANeasy oraz SEO CANmax udostępniamy możliwość przełączania trybów pracy kierowcy pomiędzy prywatnym, a służbowym.

Parametr może być przydatny w przypadku samochodów wykorzystywanych przez przedstawicieli handlowych lub w pojazdach dostawczych (np. dostawca pizzy).

W urządzeniu domyślnie jest aktywny tryb służbowy. Aby przełączyć tryb pracy na prywatny, należy włączyć zapłon z wciśniętym pedałem gazu (pedał gazu powinien pozostać wciśnięty przez około sekundę od momentu włączenia zapłonu). Przełączenie trybu pracy na służbowy następuje automatycznie po 4 sekundach od wyłączenia zapłonu.